**Polytech'Nice**

## **Analyse de l'existant**

**Hugo Martinez**

**Anthony Da Mota**

**Quentin Bitschené**

# 2014-2015

## TD1 - ANALYSE DE L'EXISTANT

### I. INTRODUCTION

La problématique associée à notre projet est que la communication entre les étudiants qui partent à l'étranger et leur établissement d'origine est souvent difficile voire inexistante. Il y a souvent un retard au niveau des informations ou tout simplement des incompréhensions lors des ces communications. Le but de notre projet sera donc de fournir une interface pour les facilités.

Les outils utilisés actuellement :

- **Emails** : envoi de mails entre étudiants, professeurs et université d'accueil
- **Téléphone** : appel d'élève à professeur ou bureau des relations internationales, communication coûteuse à cause de la distance
- **Site polytech** : consultation des informations sur les départs à l'étranger.
- **Bureau des relations internationales** : information sur les modalités d'échange, définition des planning et donc des matières suivies.
- **Sytème type ent.unice.fr** : Accès aux notes, à l'emploi du temps, aux informations sur les professeurs, livraison des devoirs.

### II. PHASE D'ANALYSE : ORGANISATION

Notre système pourrait être utilisé par des personnes désirant :

- Mettre leur notes en ligne
- Communiquer à distance avec un professeur/élève ou entre élèves plus facilement
- Consulter leur emploi du temps
- Consulter les informations relatives à leur échange

A partir des besoins que va satisfaire notre système nous pouvons alors déterminer deux types d'utilisateurs :

- Etudiants
- Encadrants (Professeurs, Bureau des relations internationales, responsable de cursus).

A l'heure actuelle les problèmes que l'on résoudra avec notre système sont les suivants :

- Trop de systèmes différents, entraînant un problème de suivi
- Problème d'accès aux informations essentielles
- Difficulté à communiquer avec les encadrants ou de trouver le bon interlocuteur
- Difficulté de communication entre élèves d'un même échange, ou avec des étudiants étant en échange dans un autre pays.

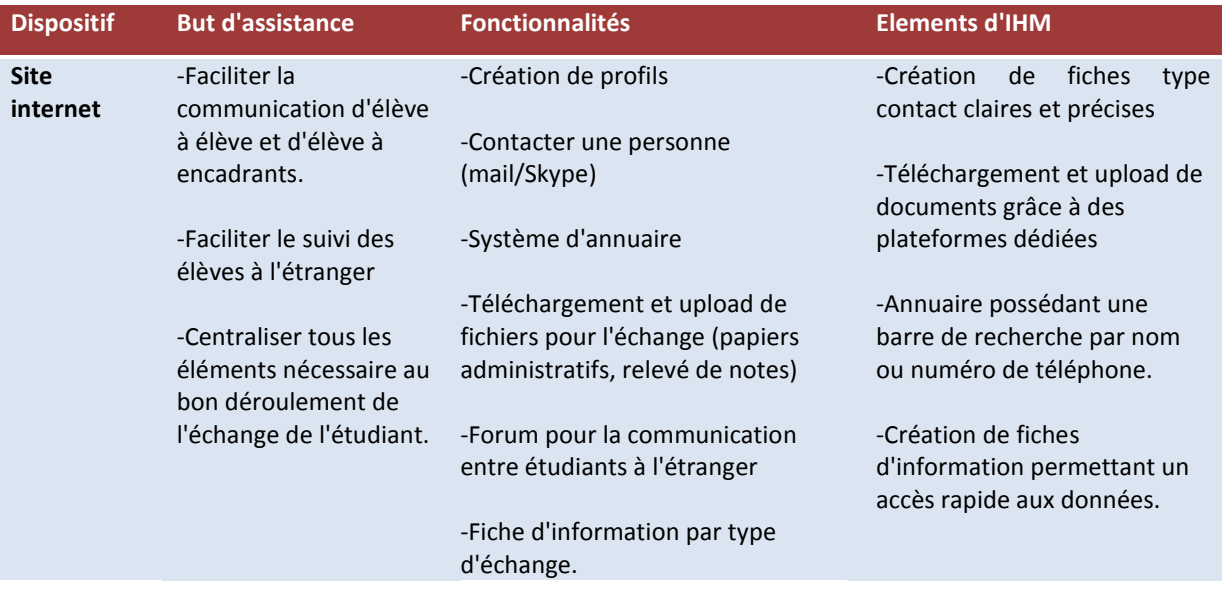

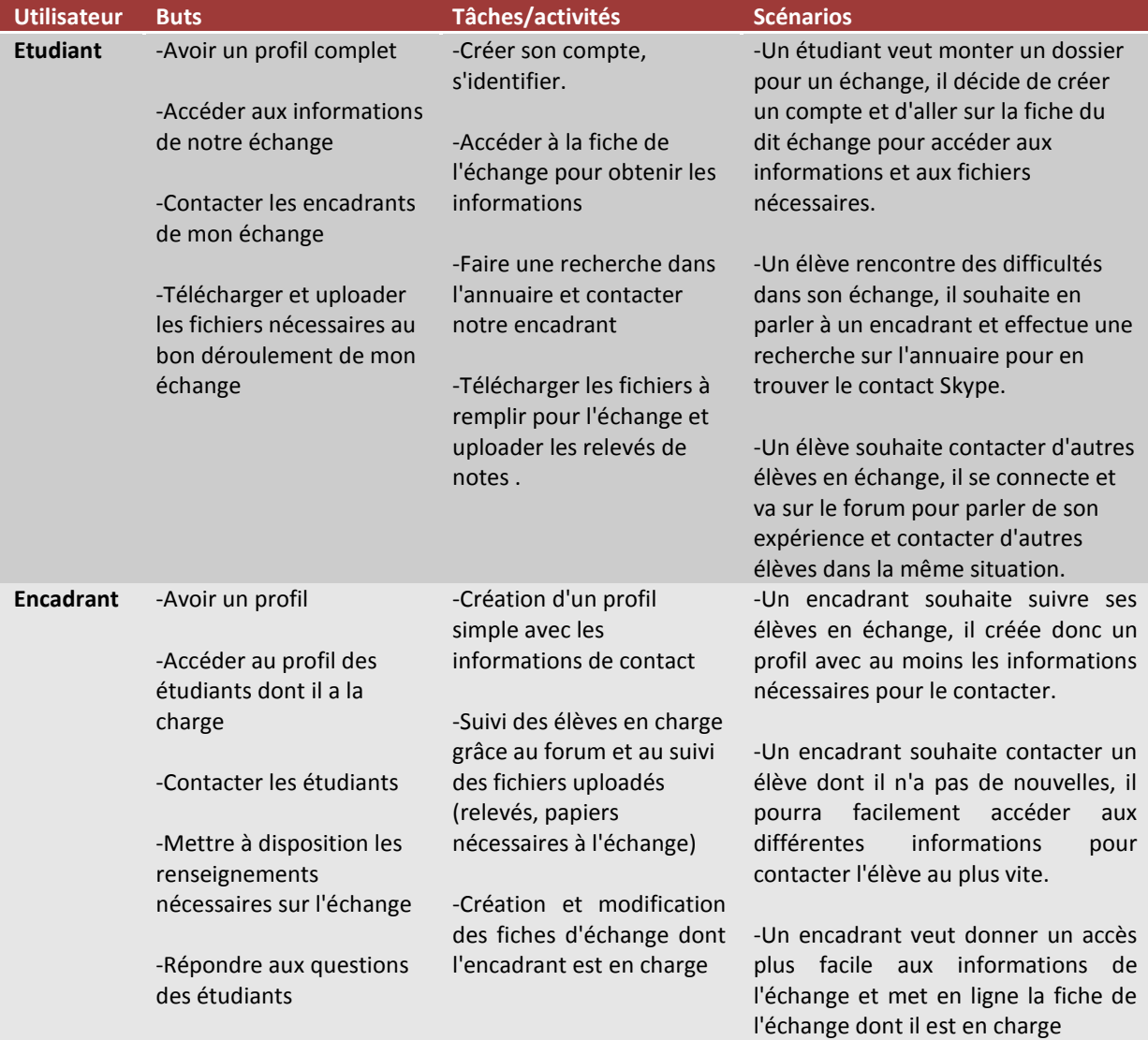